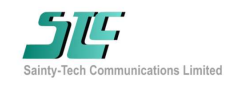

### Performance **Function Diagram**

- Frequency: 2-19GHz
- Coupling: 20dB
- Coupling Flatness: 3.5dB
- Chip size: 3.15\*2.8\*0.1mm

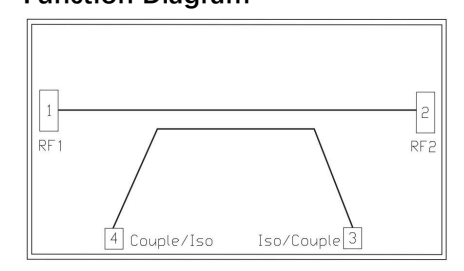

### Electrical Specifications (Ta=+25℃, 50Ω system)

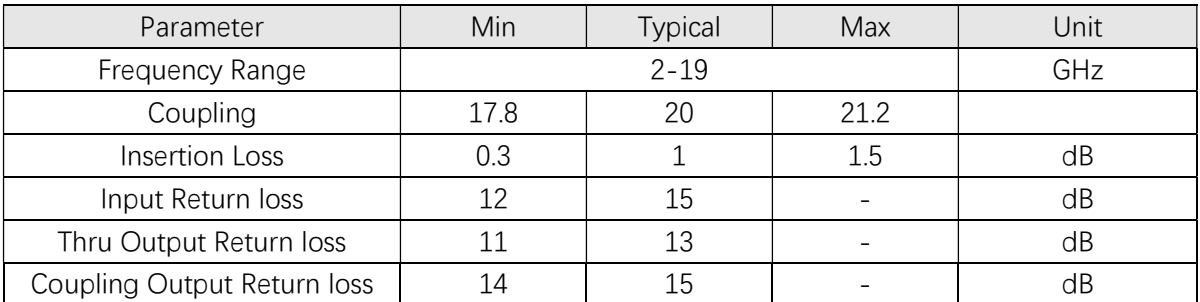

## Test Curves (Die chip + Bonding line test)

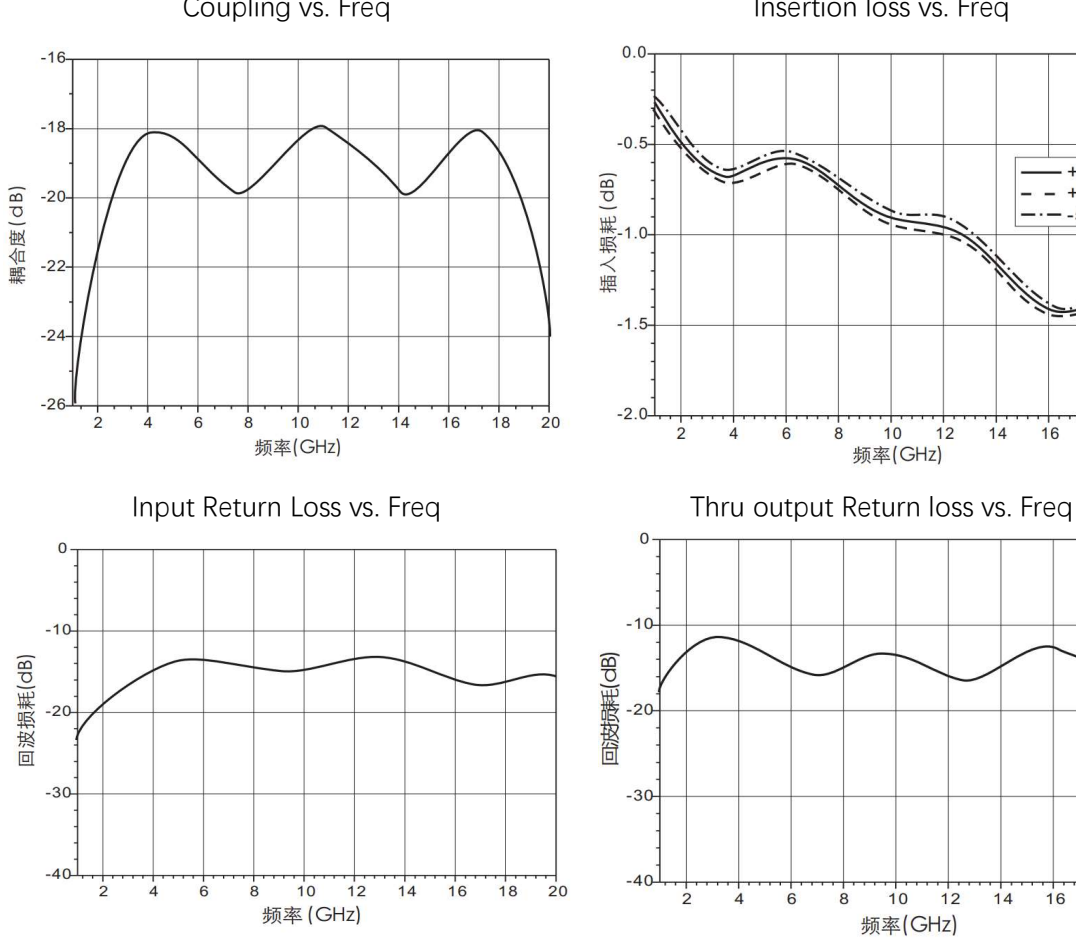

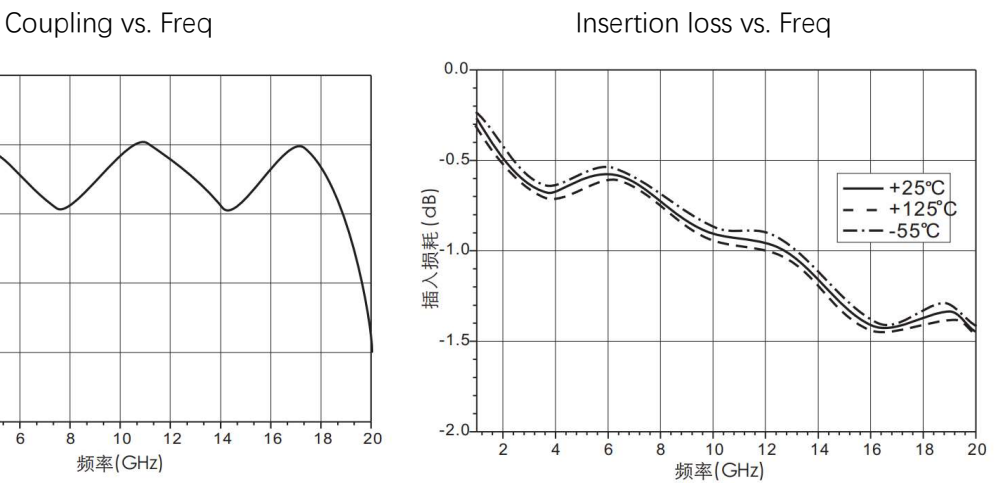

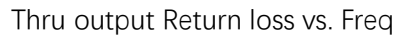

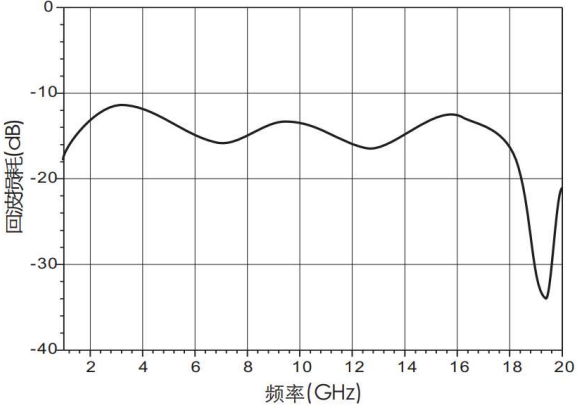

 $\_$  ,  $\_$  ,  $\_$  ,  $\_$  ,  $\_$  ,  $\_$  ,  $\_$  ,  $\_$  ,  $\_$  ,  $\_$  ,  $\_$  ,  $\_$  ,  $\_$  ,  $\_$  ,  $\_$  ,  $\_$  ,  $\_$  ,  $\_$  ,  $\_$  ,  $\_$  ,  $\_$  ,  $\_$  ,  $\_$  ,  $\_$  ,  $\_$  ,  $\_$  ,  $\_$  ,  $\_$  ,  $\_$  ,  $\_$  ,  $\_$  ,  $\_$  ,  $\_$  ,  $\_$  ,  $\_$  ,  $\_$  ,  $\_$  ,

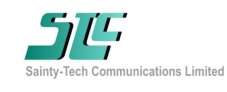

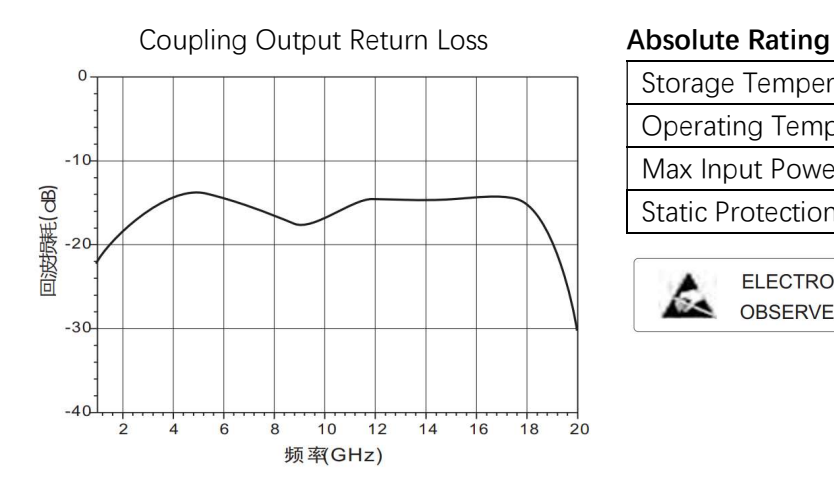

## Outline Size Note:

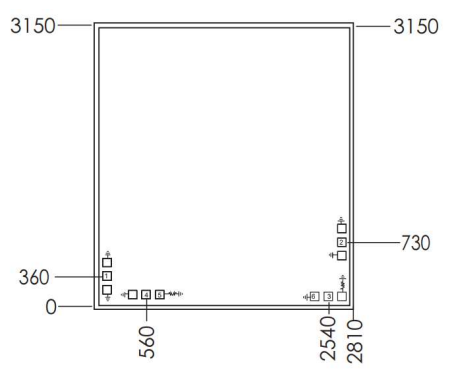

# Bonding Pads Definition

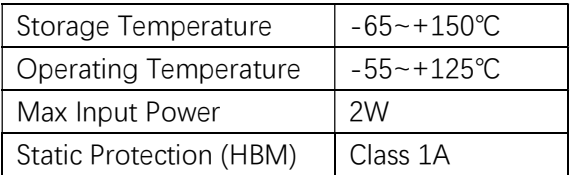

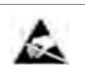

ELECTROSTATIC SENSITIVE DEVICE OBSERVE HANDLING PRECAUTIONS

- 1. Unit: um
- 2. Bottom side is gold plated
- 3. Bottom side is GND
- 4. Bonding pads is gold plated, size: 200\*100(um) , 100\*100(um)
- 5. Don't bonding on thru holds
- 6. Tolerance: ±50um

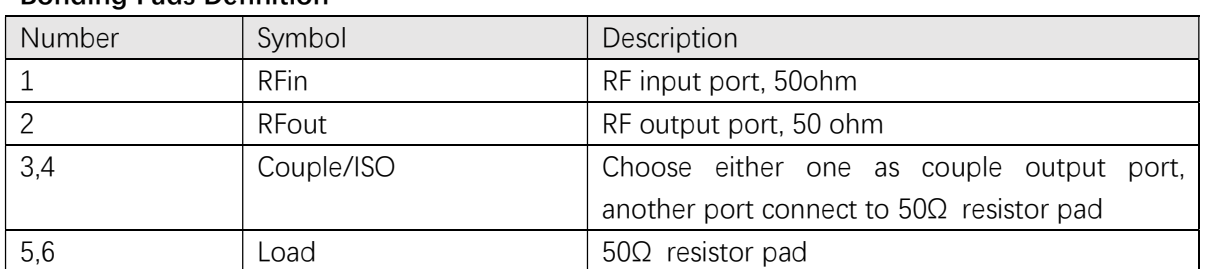

## Application (Chip left side couple output) Application (Chip right side couple output)

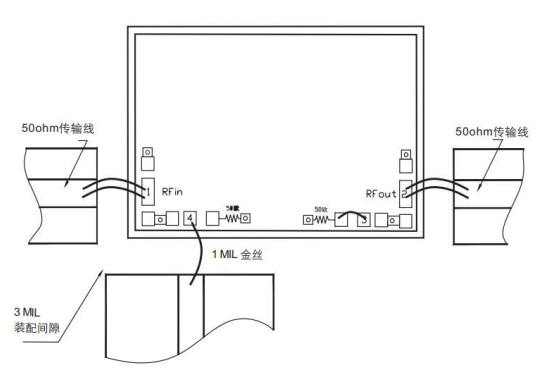

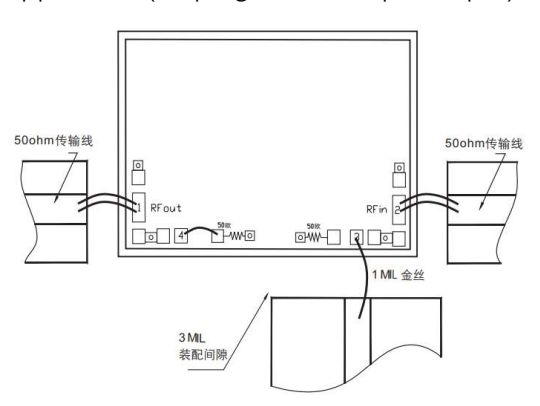